## **How To Backup Iphone Contacts To Mac**>>>CLICK HERE<<<

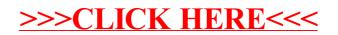